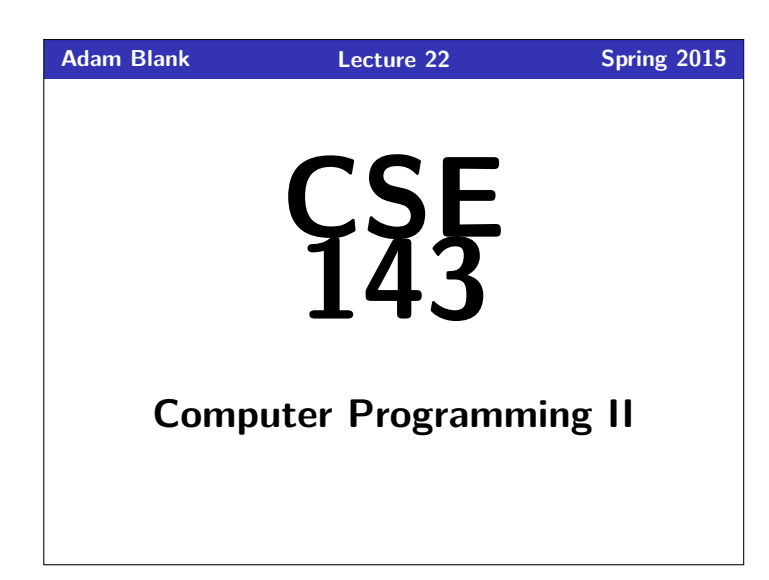

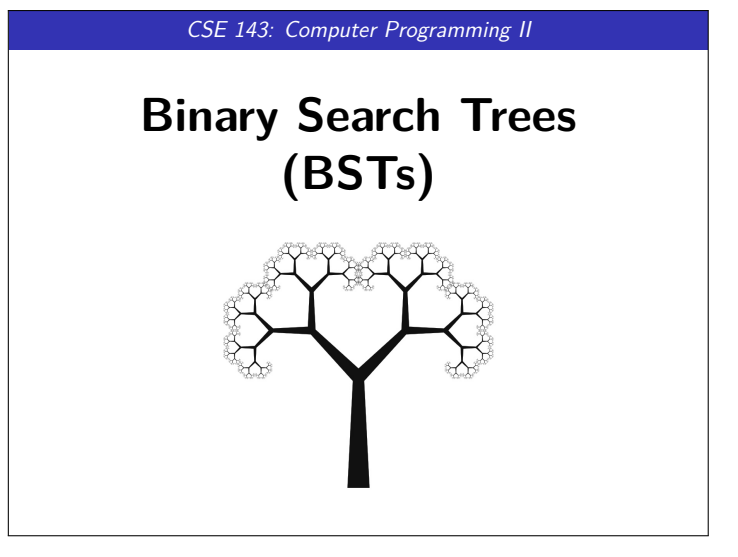

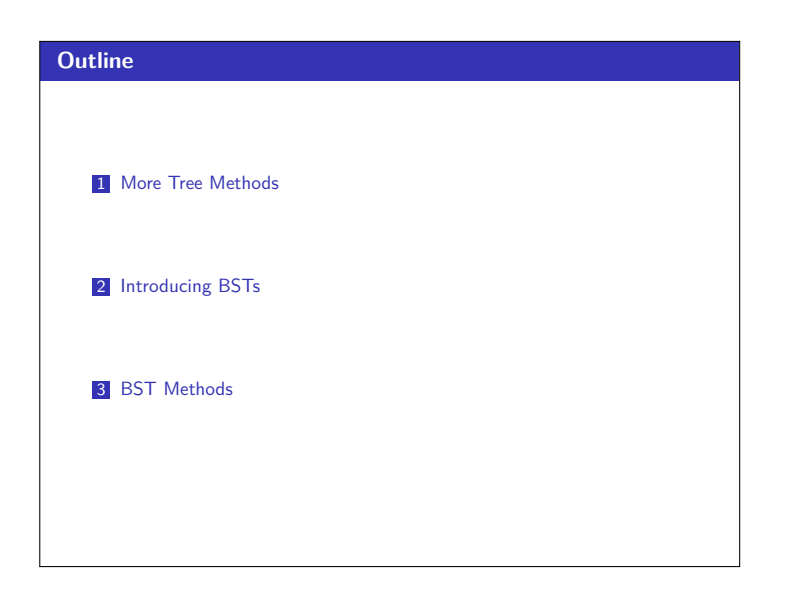

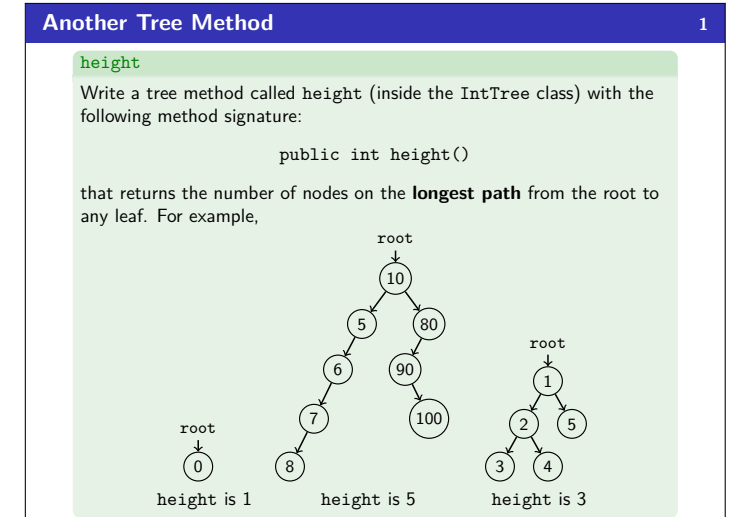

# **height Solution 2** 1 **public int** height() { 2 **return** height(**this**.root);  $\frac{2}{3}$ 4 5 **private int** height(IntTreeNode current) { 6 // A null tree has height 0  $\begin{array}{ll} 6 & // A null tree has height 0 \\ 7 & \text{if} (current == null) \\ 8 & \text{return } 0 \end{array}$ 8 **return** 0;  $\begin{matrix} 9 & & \end{matrix} \begin{matrix} \phantom{0} \end{matrix}$  10 10 **else** { 11 // Find the largest path by taking the max 12 // of both branches recursively (and adding 1 for this node) 13 **return** 1 + Math.max( 14 height(current.left),<br>15 height(current right) 15 height(current.right)<br>16 );  $\begin{array}{ccc} 16 & & \rightarrow & \rightarrow \\ 17 & & \rightarrow & \end{array}$  $\}$ 18 }

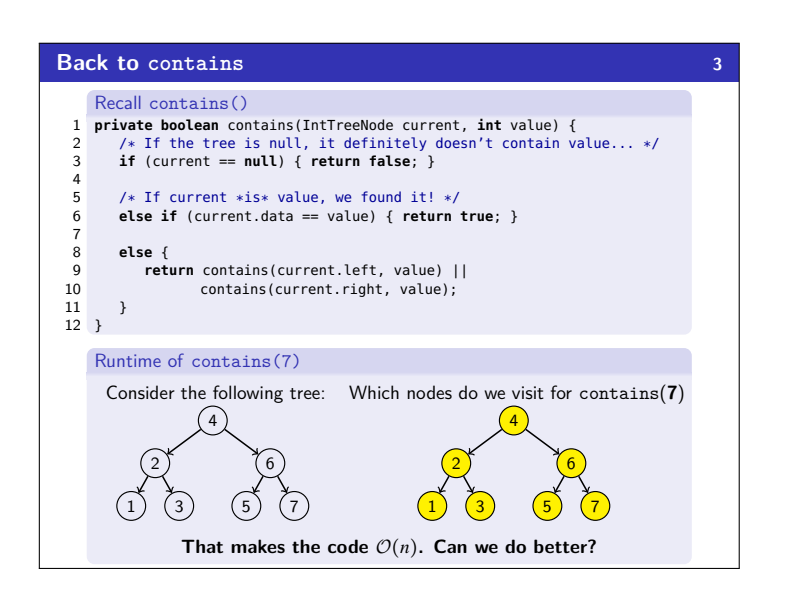

## **Doing Better! 4**

2) (3

In general, **we can't do better**. BUT, sometimes, we can!

## Definition (Binary **SEARCH** Tree (BST))

A binary tree is a **BST** when an **in-order traversal of the tree** yields a sorted list.

- To put it another way, a binary tree is a **BST** when:
	- All data "to the left of" a node is less than it
	- All data "to the right of" a node is greater than it
	- All sub-trees of the binary tree are also BSTs

#### Example (Which of the following are BSTs?) 1 root 2  $\begin{pmatrix} 10 \\ 10 \end{pmatrix}$ 2 6 root

1) (3)

NO POSTAGE THE STATE OF THE STATE OF THE STATE OF THE STATE OF THE STATE OF THE STATE OF THE STATE OF THE STATE

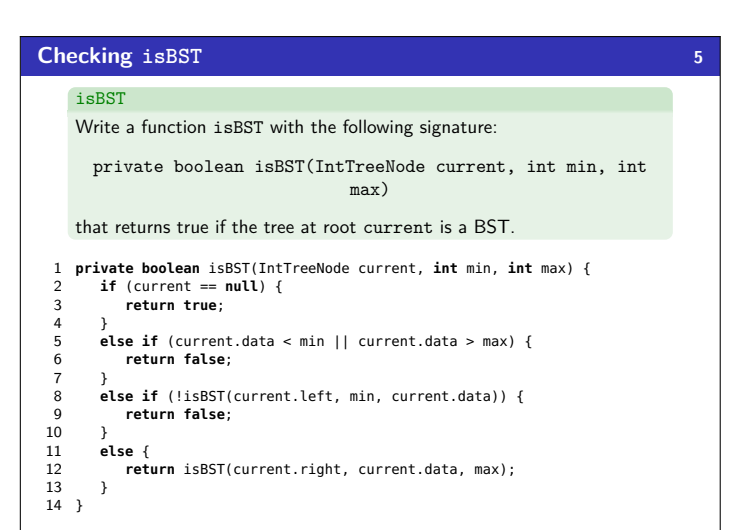

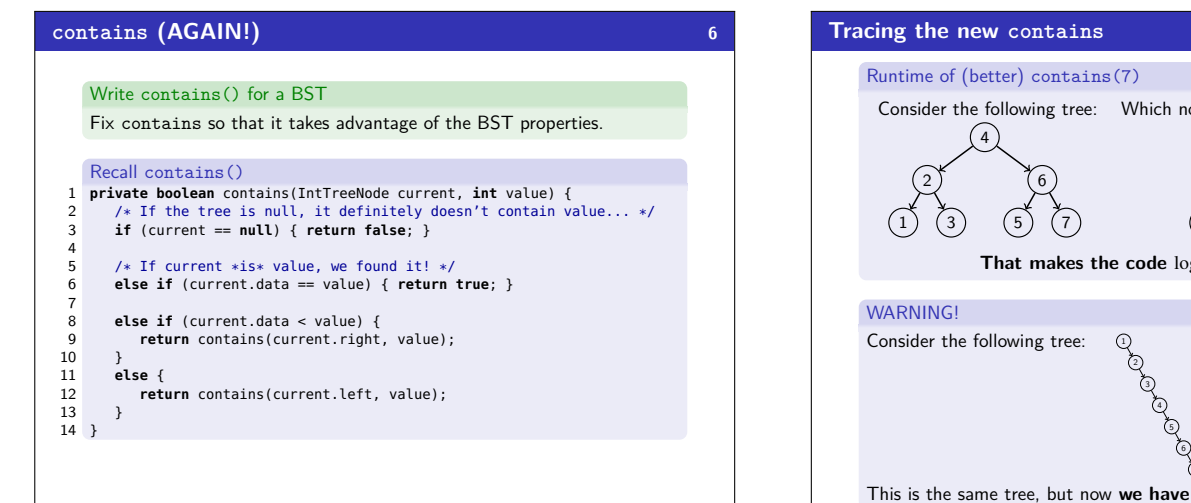

1) (3

12

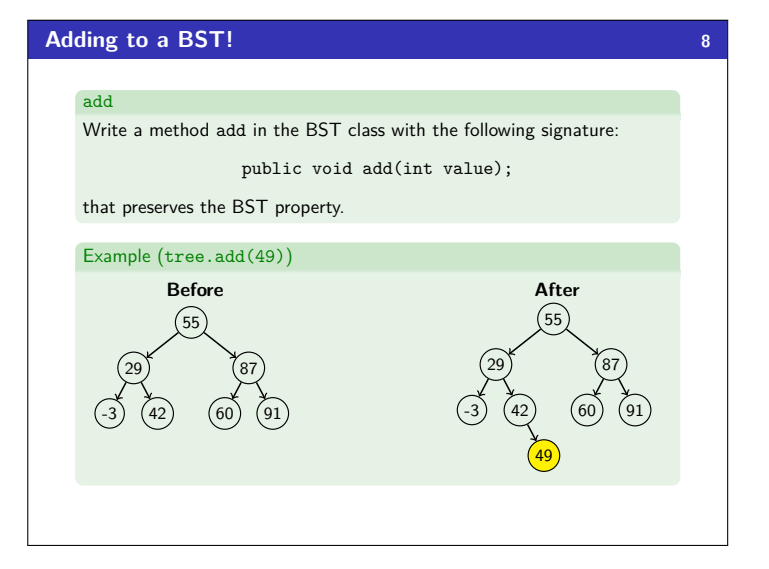

# Consider the following tree: Which nodes do we visit for contains(**7**) 4 2 1) (3) 6 5) (<mark>7</mark> **That makes the code** log*n***. Much better!** 6) 7) This is the same tree, but now **we have to visit all the nodes!**

### Adding to a BST (Attempt  $#1$ ) Attempt  $#1$ 1 **public void** add(**int** value) { 2 add(**this**.root, value);  $\frac{3}{4}$ 4 **private void** add(IntTreeNode current, **int** value) { 5 **if** (current == **null**) { 6 current = **new** IntTreeNode(value); 7 } 8 **else if** (current.data > value) {<br>add(current left value) : add(current.left, value);  $\begin{array}{c} 10 \\ 11 \end{array}$ 11 **else if** (current.data < value) {<br>12 add(current right value) : 12 add(current.right, value);<br>13 }  $\overline{3}$ 14 } What's wrong with this solution? Just like with LinkedLists where we must change front or .next,

we're not actually changing anything here. We're discarding the result.

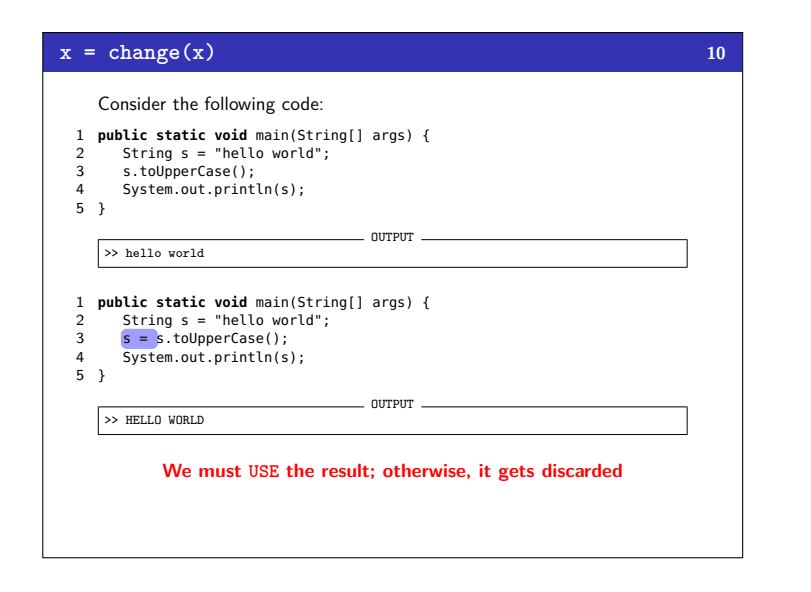

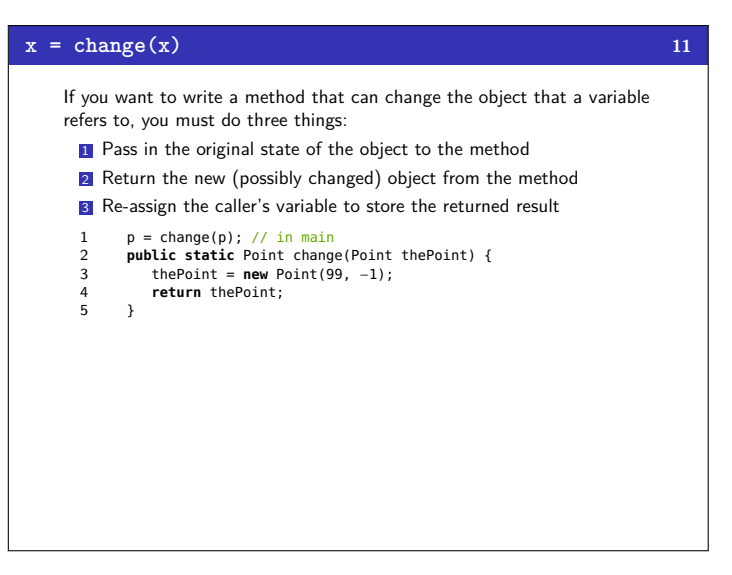

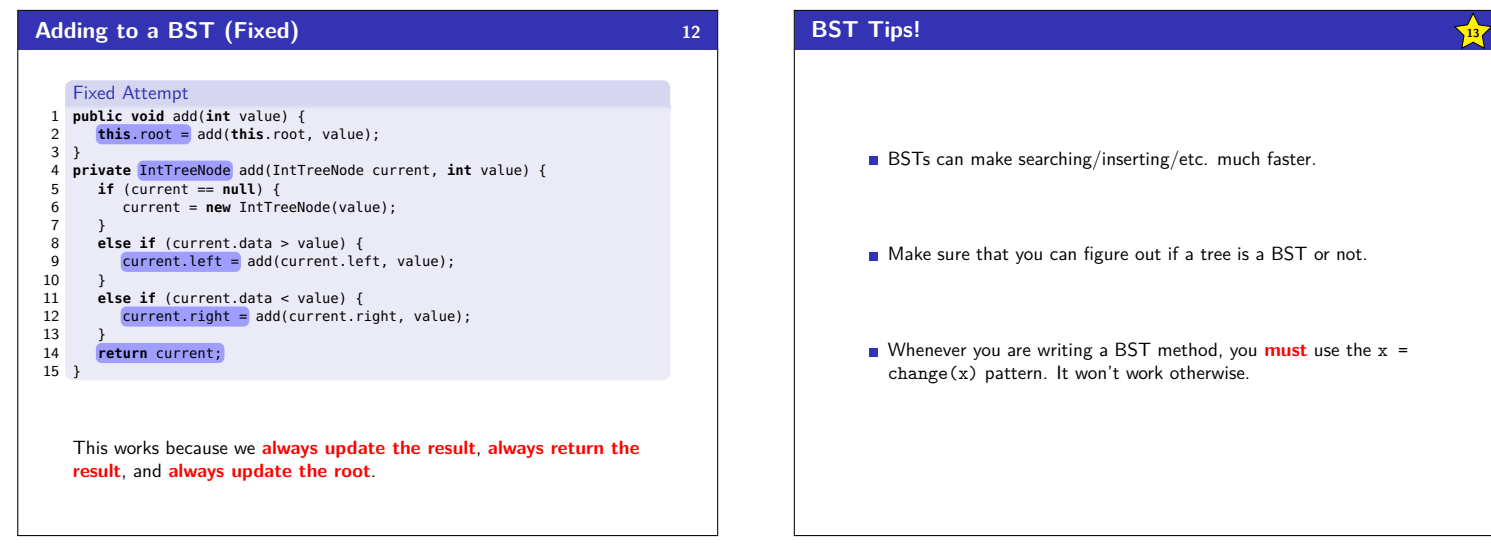